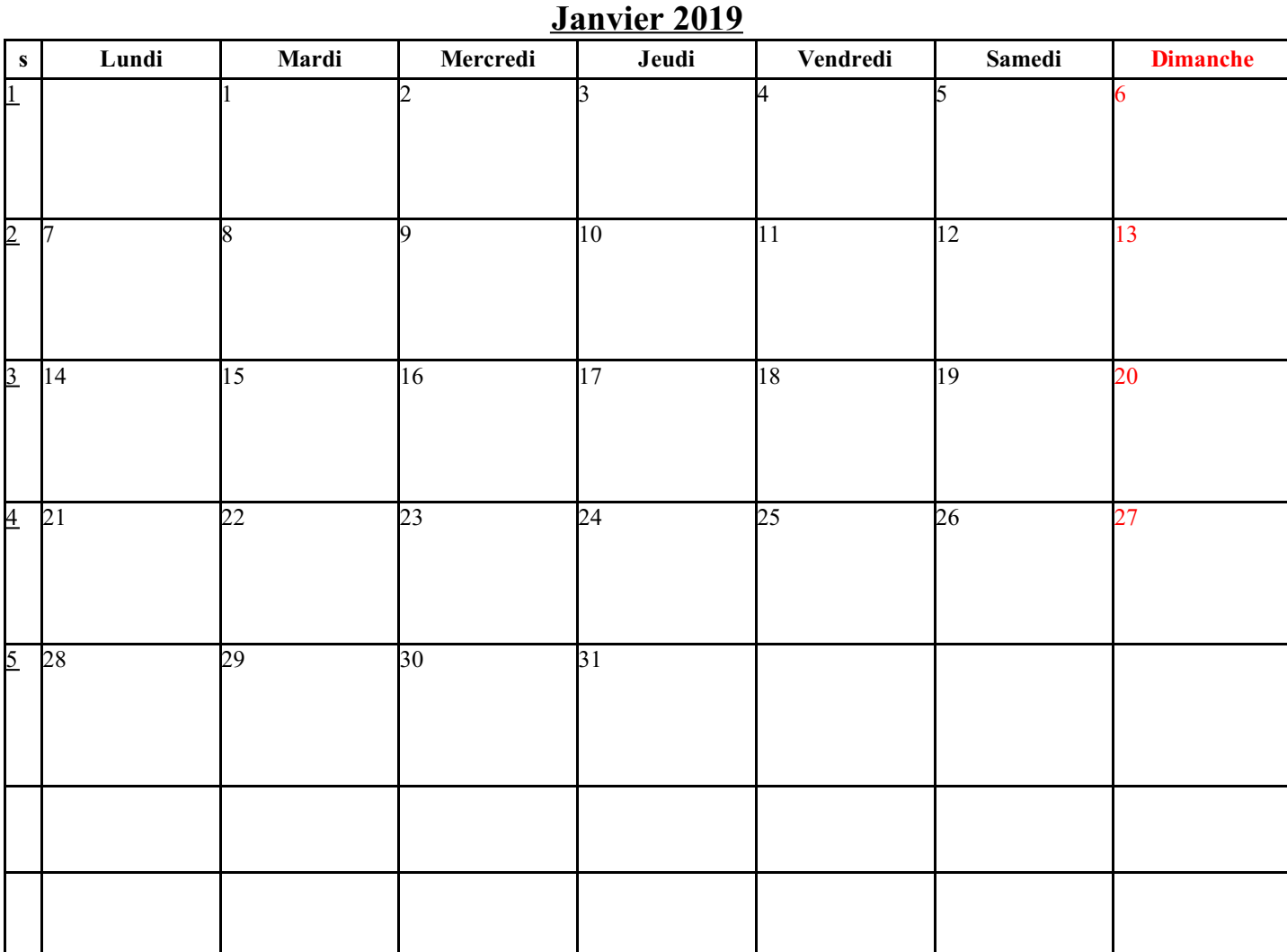

**[Février](http://www.vercalendario.info/fr/imprimer-fevrier-2019.html) 2019**

| $\mathbf{s}$    | Lundi          | Mardi | Mercredi | Jeudi           | Vendredi | Samedi         | <b>Dimanche</b> |
|-----------------|----------------|-------|----------|-----------------|----------|----------------|-----------------|
| $\overline{5}$  |                |       |          |                 |          | $\overline{2}$ |                 |
| $6\overline{6}$ | $\overline{A}$ | 5     | 6        |                 | 8        | $\theta$       | 10              |
| $\overline{z}$  | 11             | 12    | 13       | $\overline{14}$ | 15       | 16             | 17              |
| $\frac{8}{5}$   | 18             | 19    | 20       | 21              | 22       | 23             | 24              |
| $\overline{9}$  | 25             | 26    | 27       | 28              |          |                |                 |
|                 |                |       |          |                 |          |                |                 |
|                 |                |       |          |                 |          |                |                 |

**[Mars](http://www.vercalendario.info/fr/imprimer-mars-2019.html) 2019**

| $\mathbf{s}$       | Lundi | Mardi | Mercredi       | Jeudi | Vendredi | Samedi        | <b>Dimanche</b> |
|--------------------|-------|-------|----------------|-------|----------|---------------|-----------------|
| $\overline{9}$     |       |       |                |       |          | $\mathcal{D}$ | R               |
|                    |       |       |                |       |          |               |                 |
| $10\vert 4$        |       | 5     | $\overline{6}$ | 7     | 8        | þ,            | 10              |
|                    |       |       |                |       |          |               |                 |
|                    |       |       |                |       |          |               |                 |
| 11 11              |       | 12    | 13             | 14    | 15       | 16            | 17              |
|                    |       |       |                |       |          |               |                 |
| $12 \overline{18}$ |       | 19    | 20             | 21    | 22       | 23            | 24              |
|                    |       |       |                |       |          |               |                 |
|                    |       |       | 27             | 28    |          | 30            |                 |
| 13 25              |       | 26    |                |       | 29       |               | 31              |
|                    |       |       |                |       |          |               |                 |
|                    |       |       |                |       |          |               |                 |
|                    |       |       |                |       |          |               |                 |
|                    |       |       |                |       |          |               |                 |
|                    |       |       |                |       |          |               |                 |

### **[Avril](http://www.vercalendario.info/fr/imprimer-avril-2019.html) 2019**

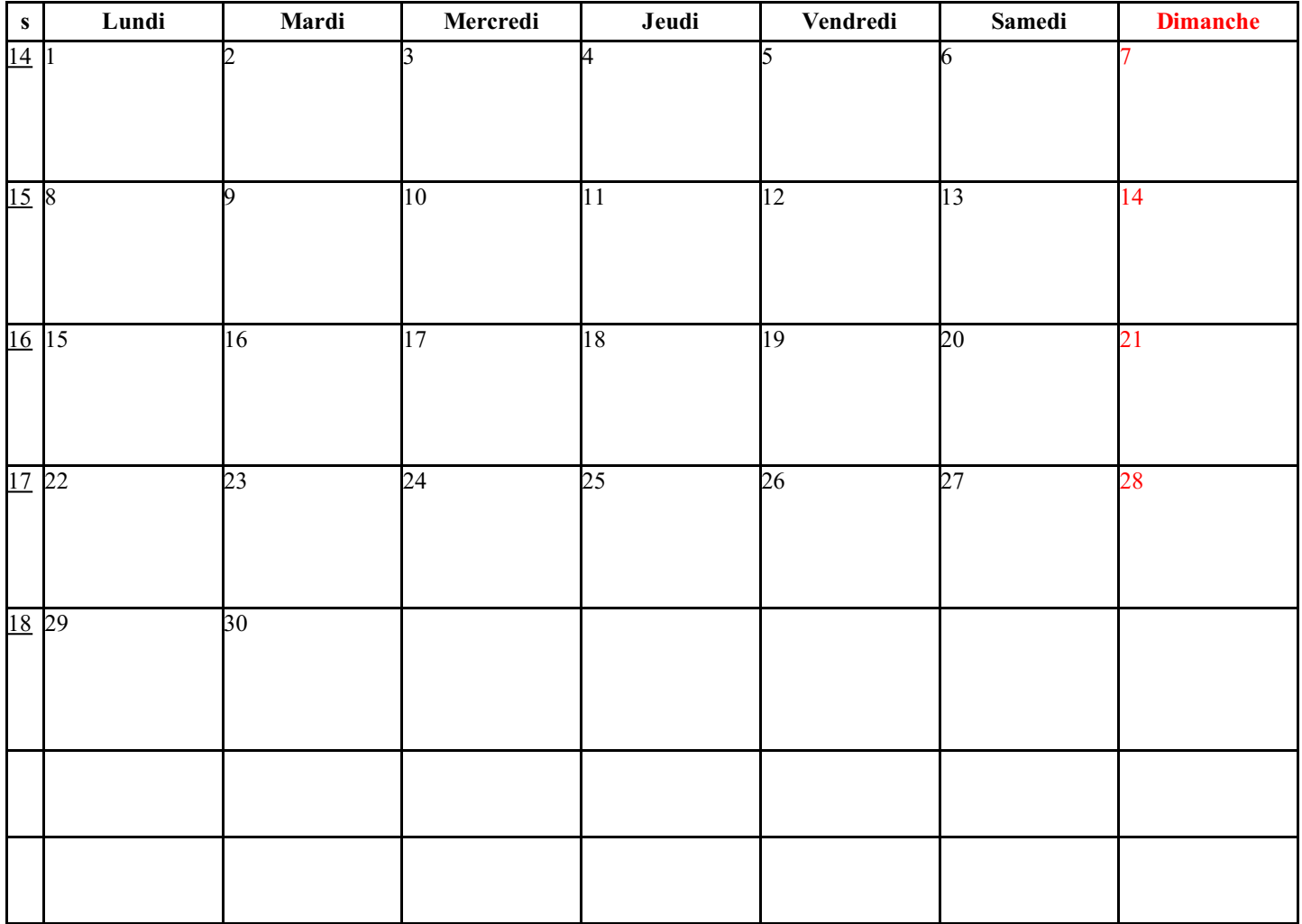

## **Mai [2019](http://www.vercalendario.info/fr/imprimer-mai-2019.html)**

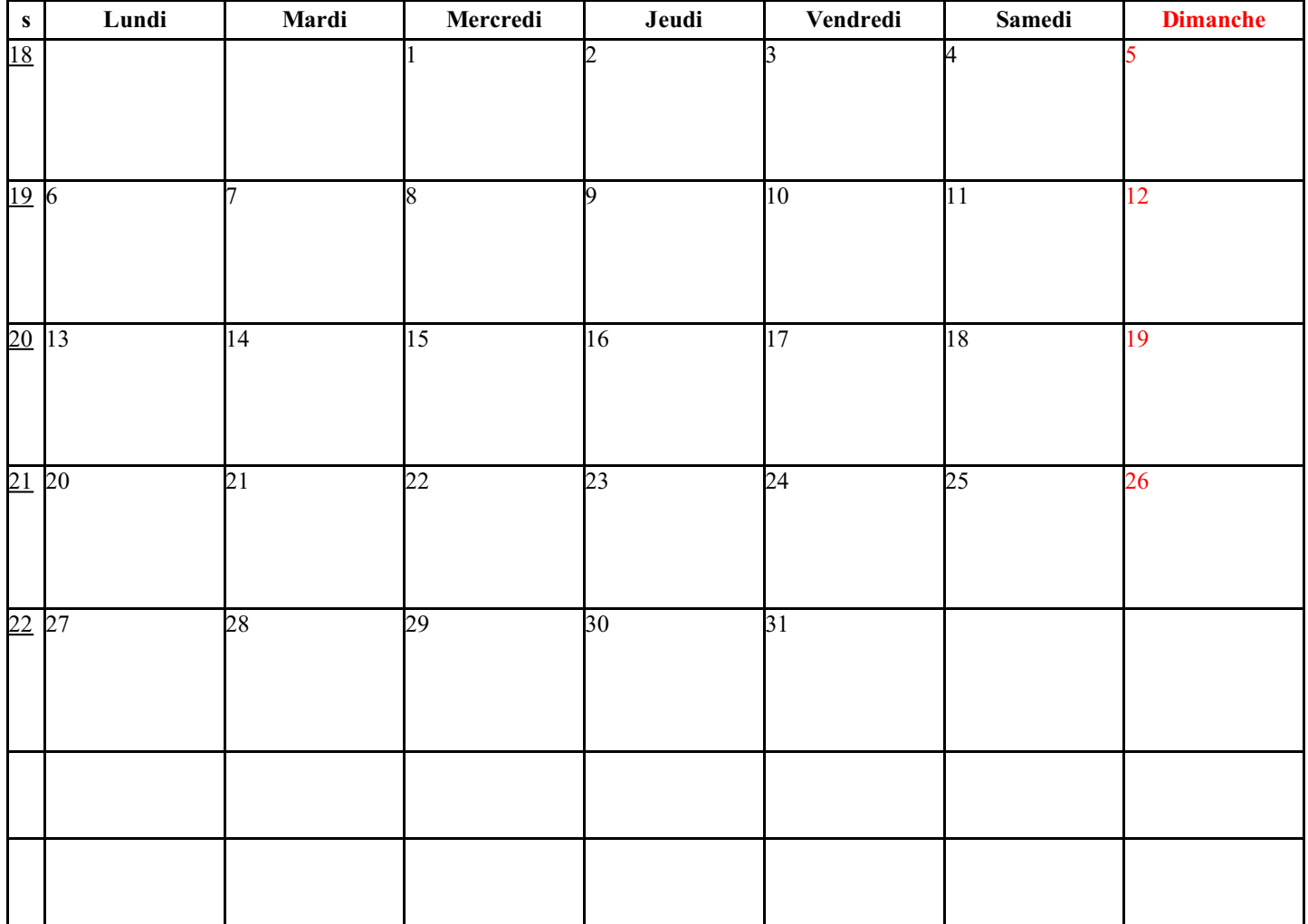

**Juin [2019](http://www.vercalendario.info/fr/imprimer-juin-2019.html)**

| $\mathbf S$              | Lundi | Mardi           | Mercredi | Jeudi | Vendredi | Samedi         | <b>Dimanche</b> |
|--------------------------|-------|-----------------|----------|-------|----------|----------------|-----------------|
| $\overline{22}$          |       |                 |          |       |          |                | 2               |
| $23 \overline{\smash)3}$ |       | 4               | 5        | 6     | 7        | $\overline{8}$ | 9               |
| $\frac{24}{10}$          |       | $\overline{11}$ | 12       | 13    | 14       | 15             | 16              |
| 25 17                    |       | 18              | 19       | 20    | 21       | 22             | 23              |
| $26\overline{)24}$       |       | 25              | 26       | 27    | 28       | 29             | 30              |
|                          |       |                 |          |       |          |                |                 |
|                          |       |                 |          |       |          |                |                 |

## **[Juillet](http://www.vercalendario.info/fr/imprimer-juillet-2019.html) 2019**

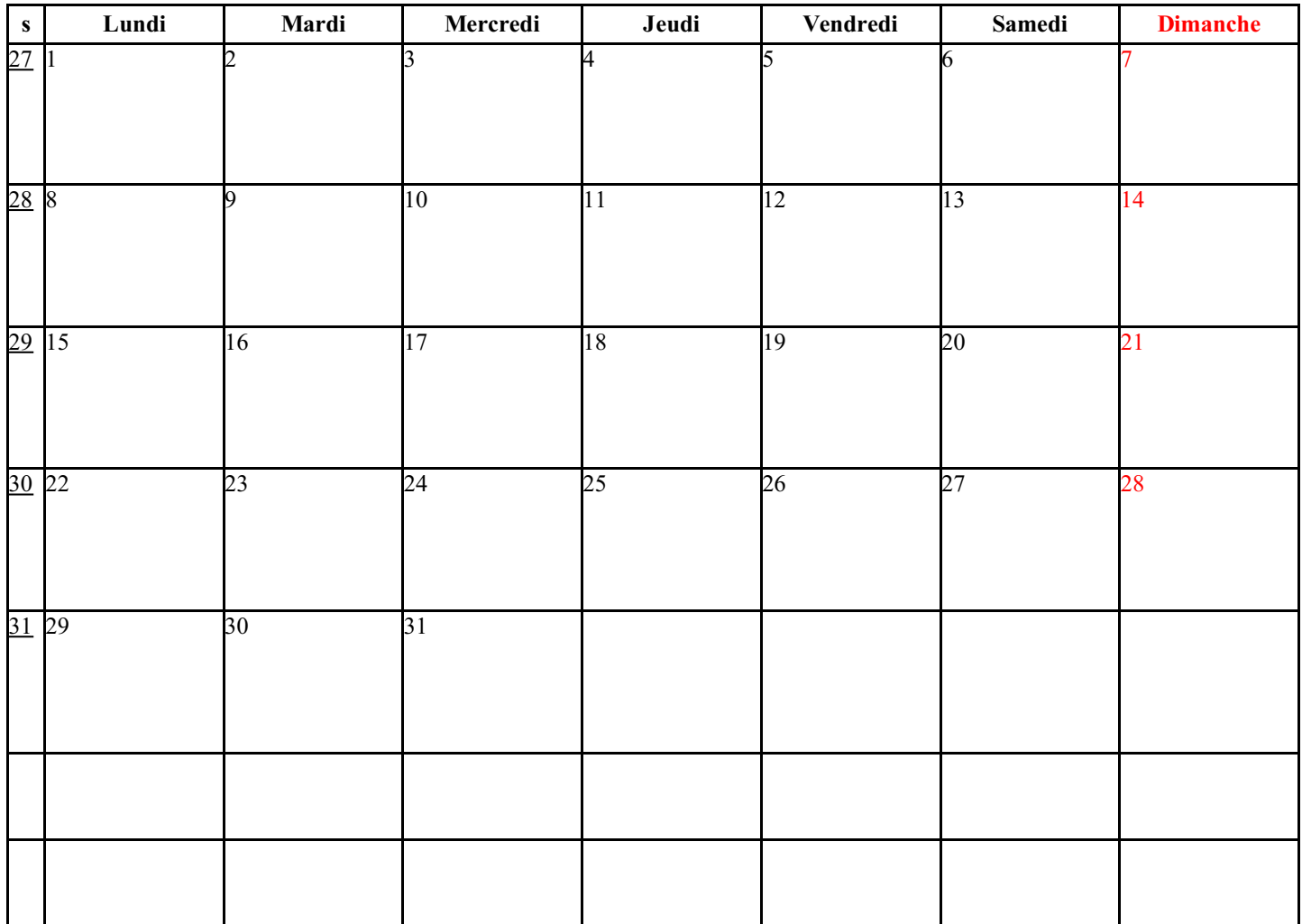

### **[Août](http://www.vercalendario.info/fr/imprimer-aout-2019.html) 2019**

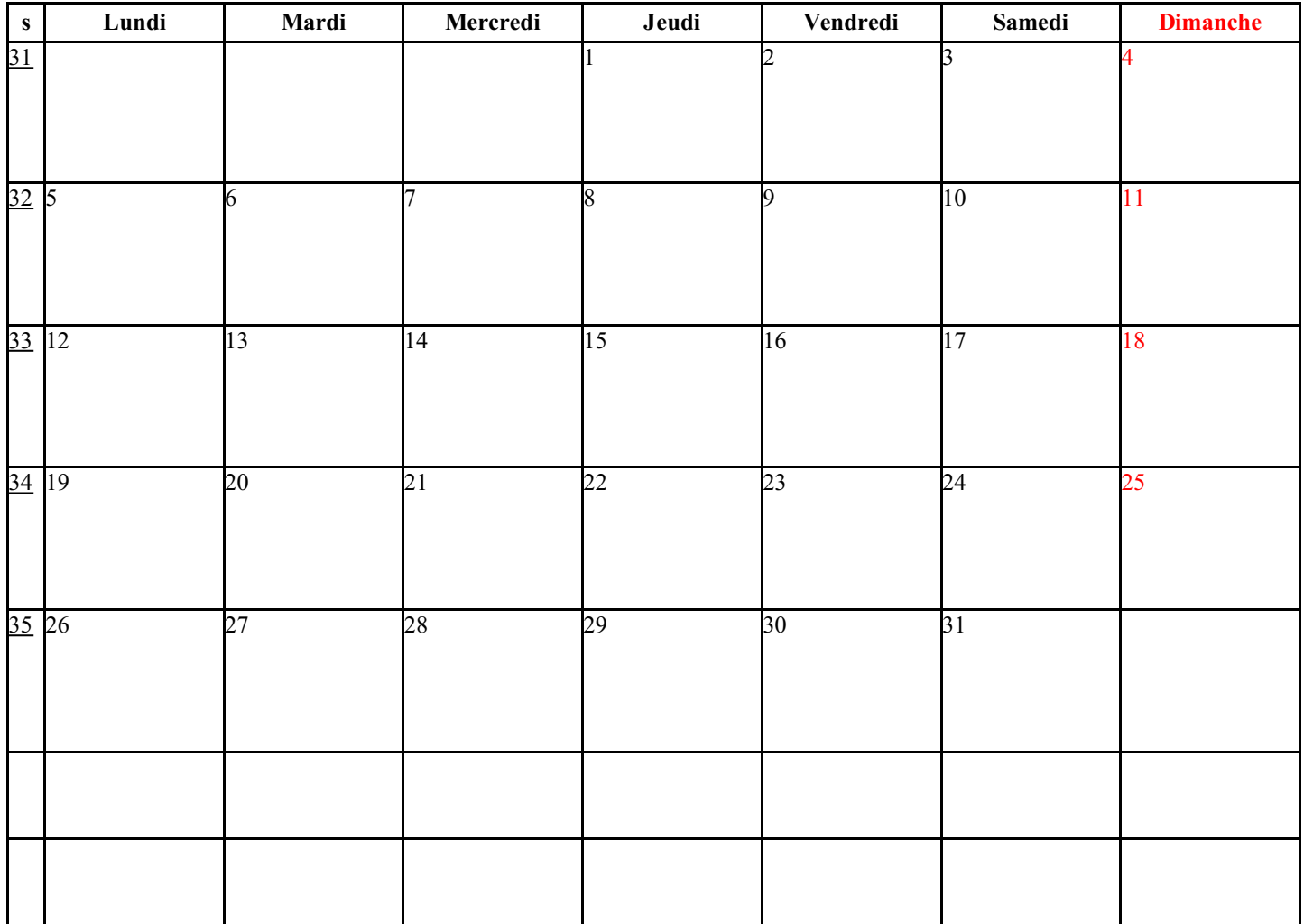

## **[Septembre](http://www.vercalendario.info/fr/imprimer-septembre-2019.html) 2019**

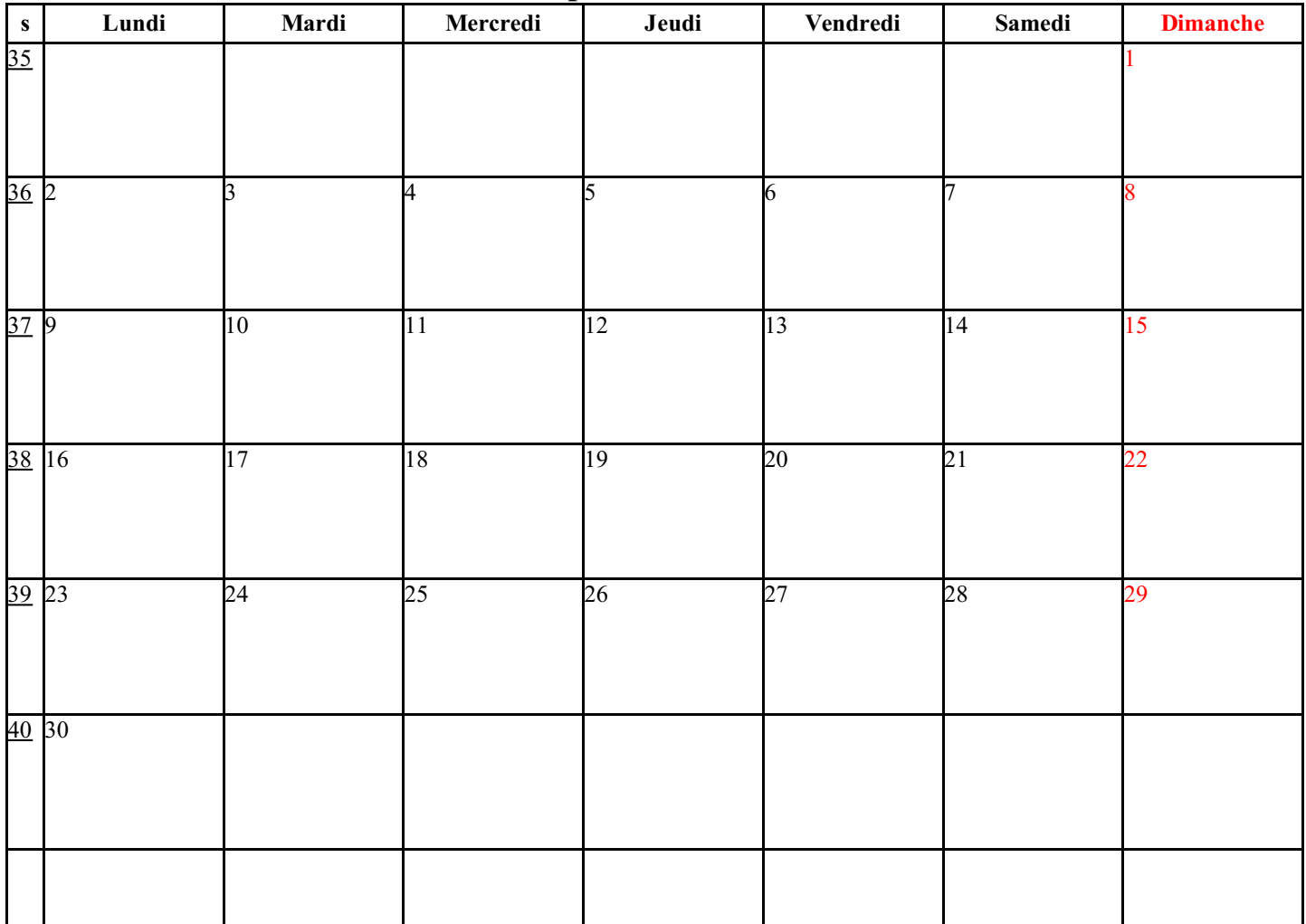

## **[Octobre](http://www.vercalendario.info/fr/imprimer-octobre-2019.html) 2019**

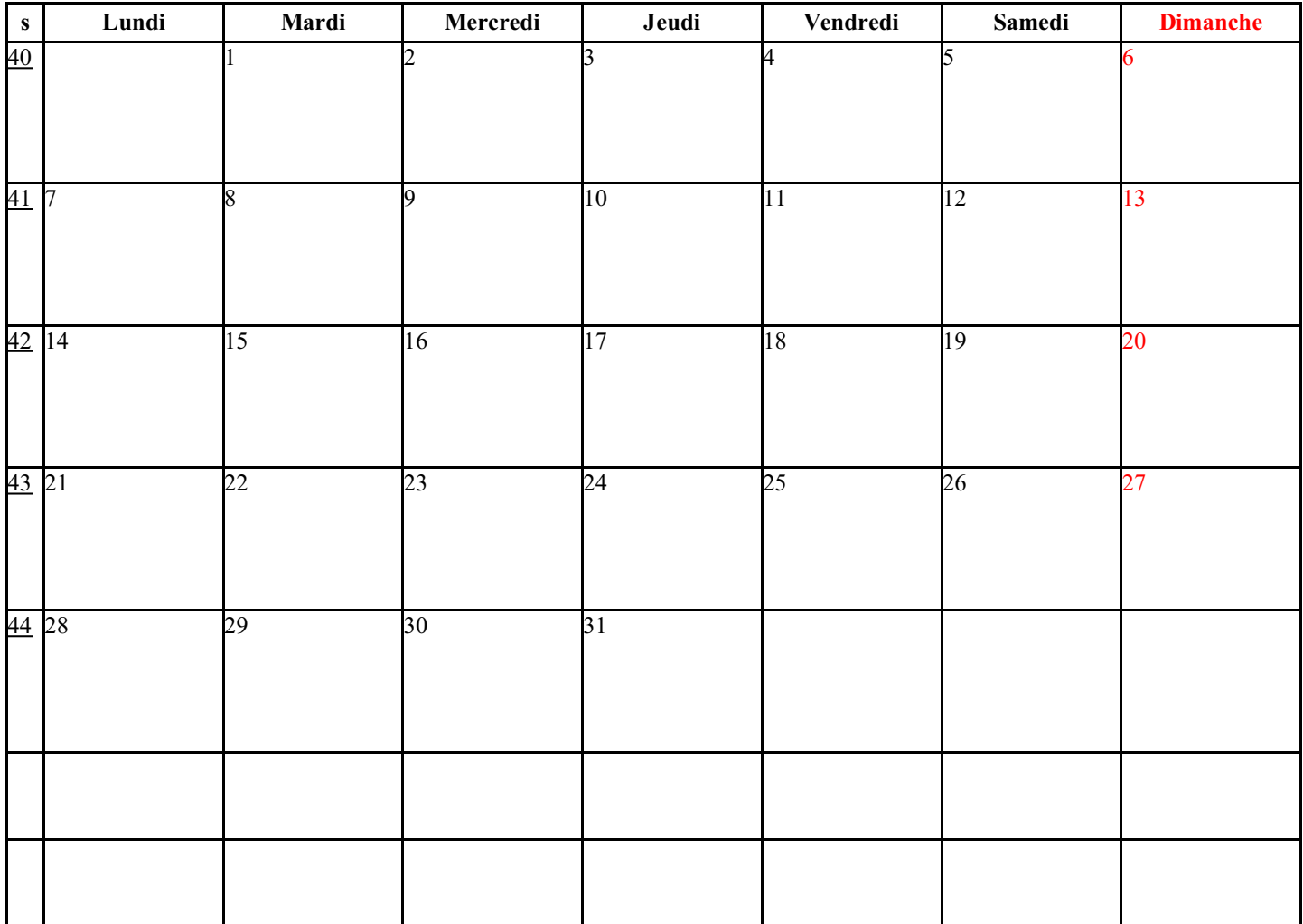

## **[Novembre](http://www.vercalendario.info/fr/imprimer-novembre-2019.html) 2019**

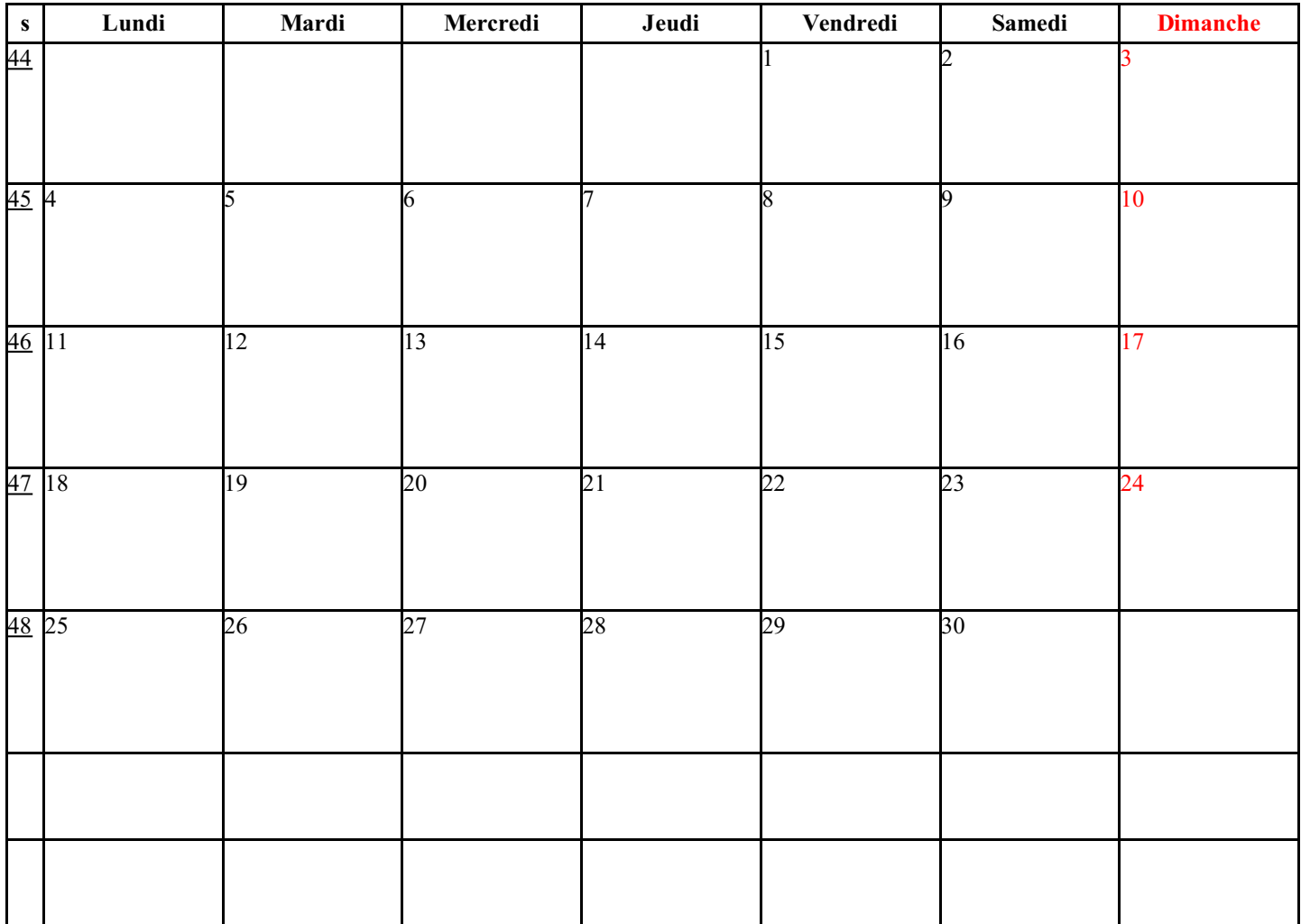

# **[Décembre](http://www.vercalendario.info/fr/imprimer-decembre-2019.html) 2019**

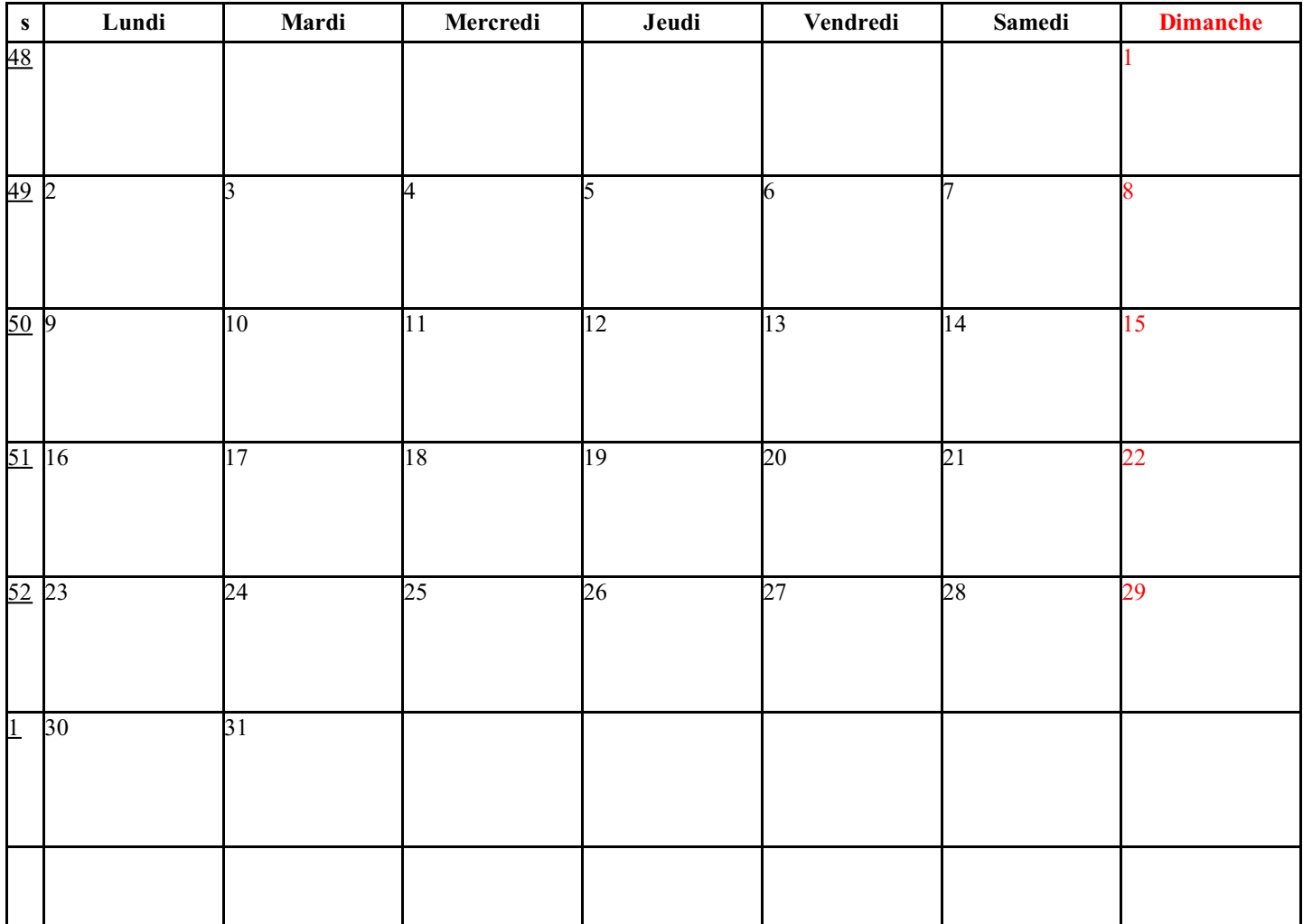